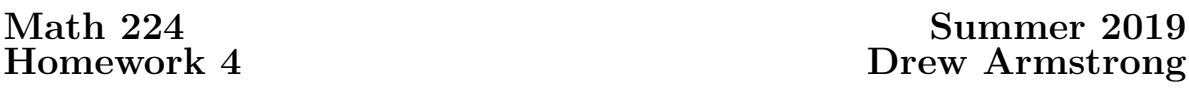

1. Each box of a certain brand of cereal comes with a toy inside. If there are *n* possible toys and if the toys are distributed uniformly, how many boxes of cereal do you expect to buy until you get all of the toys?

- (a) Assume that you already have  $\ell$  of the toys and let  $X_{\ell}$  be the number of boxes until you get a new toy. Compute the expected value  $E[X_\ell]$ . [Hint: Think of each box of cereal as a coin flip with  $H =$ "new toy" and  $T =$ "old toy." Thus  $X_{\ell}$  is a geometric random variable. What is  $P(H)$  in this case?
- (b) Let *X* be the number of boxes you purchase until you get all *n* toys. Thus we have

$$
X = X_0 + X_1 + X_2 + \cdots + X_{n-1}.
$$

Use part (a) and linearity to compute the expected value *E*[*X*].

- (c) Application: Suppose you continue to roll a fair 6-sided die until you see all six sides. How many rolls do you expect to make?
- 2. Let *X* be a random variable satisfying

$$
E[X] = 2 \qquad \text{and} \qquad E[X^2] = 7.
$$

Use this information to compute the following:

$$
Var(X)
$$
,  $E[X+3]$ ,  $E[(X+3)^2]$  and  $Var(X+3)$ .

**3.** Let X be a random variable with mean  $E[X] = \mu$  and variance  $Var(X) = \sigma^2 \neq 0$ . Compute the mean and variance of the random variable *Y* defined by

$$
Y = \frac{X - \mu}{\sigma}.
$$

4. Let *U* be the uniform random variable with pdf (probability density function) defined by

$$
f_U(x) := \begin{cases} 1 & 0 \le x \le 1, \\ 0 & \text{otherwise.} \end{cases}
$$

- (1) Compute the first two moments  $\mu = E[U]$  and  $E[U^2]$ .
- (2) Compute the variance  $\sigma^2 = \text{Var}(U) = E[U^2] E[U]^2$  and standard deviation  $\sigma$ .
- (3) Compute the probability  $P(\mu \sigma \leq U \leq \mu + \sigma)$ .
- (4) Draw the graph of  $f_U$ , showing the interval  $\mu \pm \sigma$  in your picture.
- 5. Let *X* be a continuous random variable with pdf defined as follows:

$$
f_X(x) = \begin{cases} c \cdot x^2 & \text{if } 0 \le x \le 1, \\ 0 & \text{otherwise.} \end{cases}
$$

- (a) Compute the value of the constant *c*. [Hint: The total probability is 1.]
- (b) Find the mean  $\mu = E[X]$  and standard deviation  $\sigma = \sqrt{\text{Var}(X)}$ .
- (c) Compute the probability  $P(\mu \sigma \le X \le \mu + \sigma)$ .
- (d) Draw the graph of  $f_X$ , showing the interval  $\mu \pm \sigma$  in your picture.

6. Let *Z* be the standard normal random variable, with pdf defined as follows:

$$
f_Z(x) = n(x) = \frac{1}{\sqrt{2\pi}} \cdot e^{-x^2/2}.
$$

Let  $\Phi(z)$  be the associated cdf (cumulative density function), which is defined by

$$
\Phi(z) = P(Z \le z) = \int_{-\infty}^{z} n(x) dx.
$$

Use the attached table to compute the following probabilities:

- (a)  $P(0 < Z < 0.5)$ ,
- (b)  $P(Z < -0.5)$ ,
- (c)  $P(Z > 1)$ ,  $P(Z > 2)$ ,  $P(Z > 3)$ .
- (d)  $P(|Z| < 1)$ ,  $P(|Z| < 2)$ ,  $P(|Z| < 3)$ ,

## **Standard Normal Probabilities**

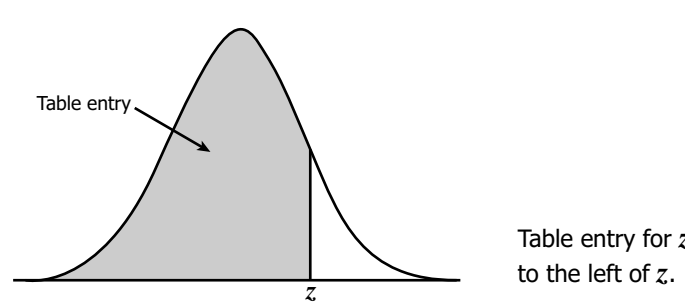

Table entry for *z* is the area under the standard normal curve

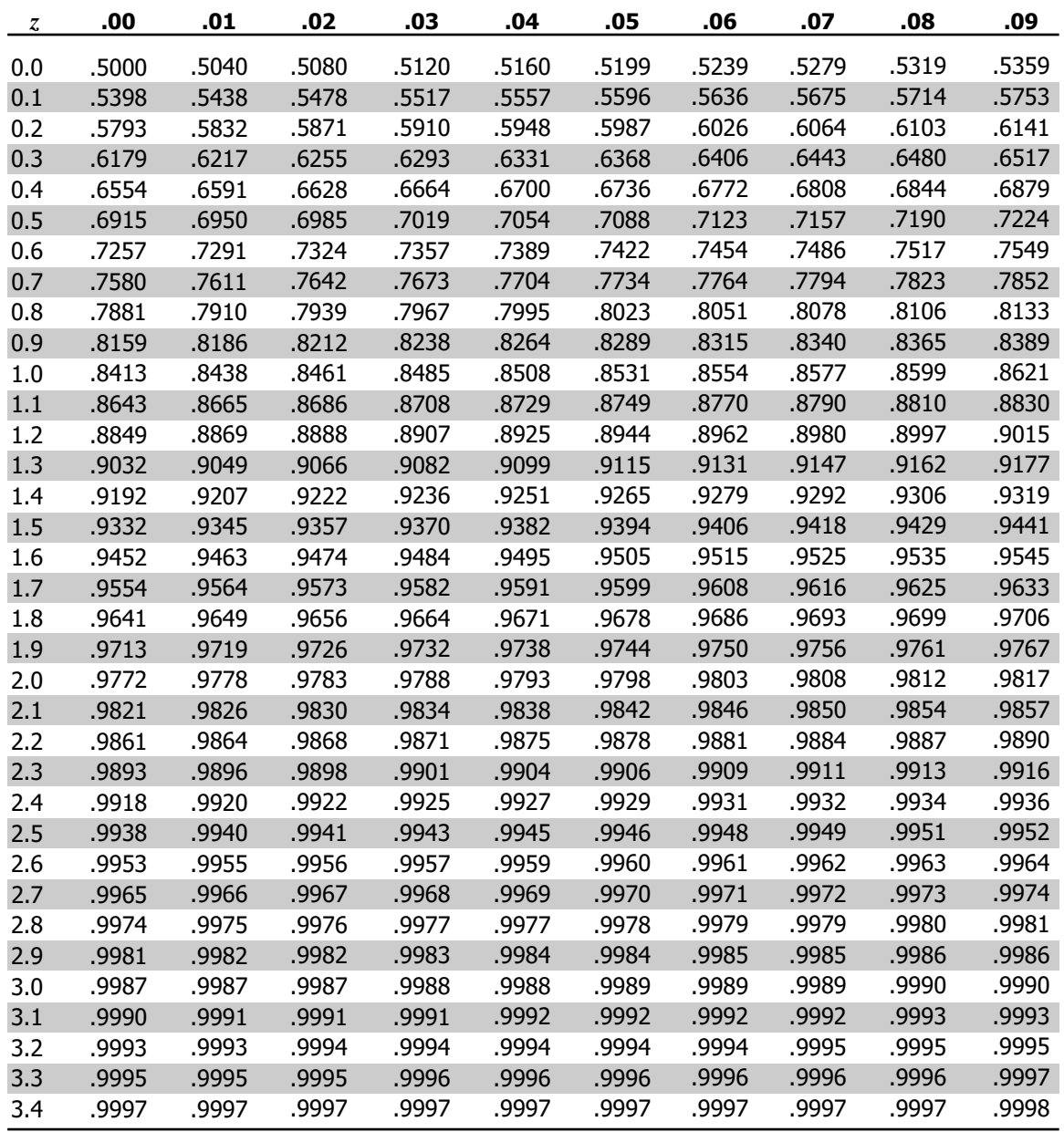